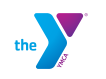

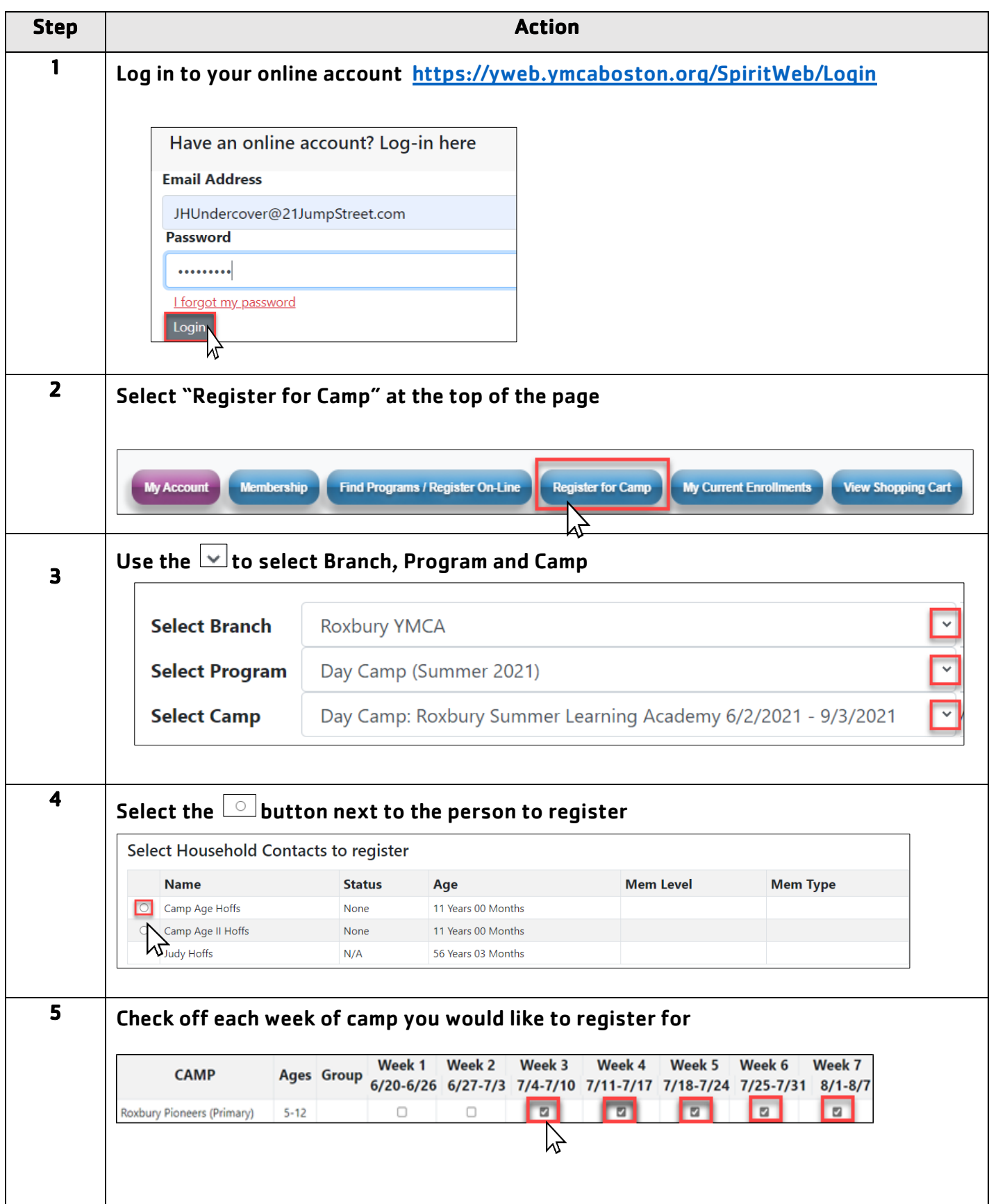

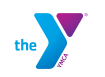

## Registering for Day Camp in YMCA Online

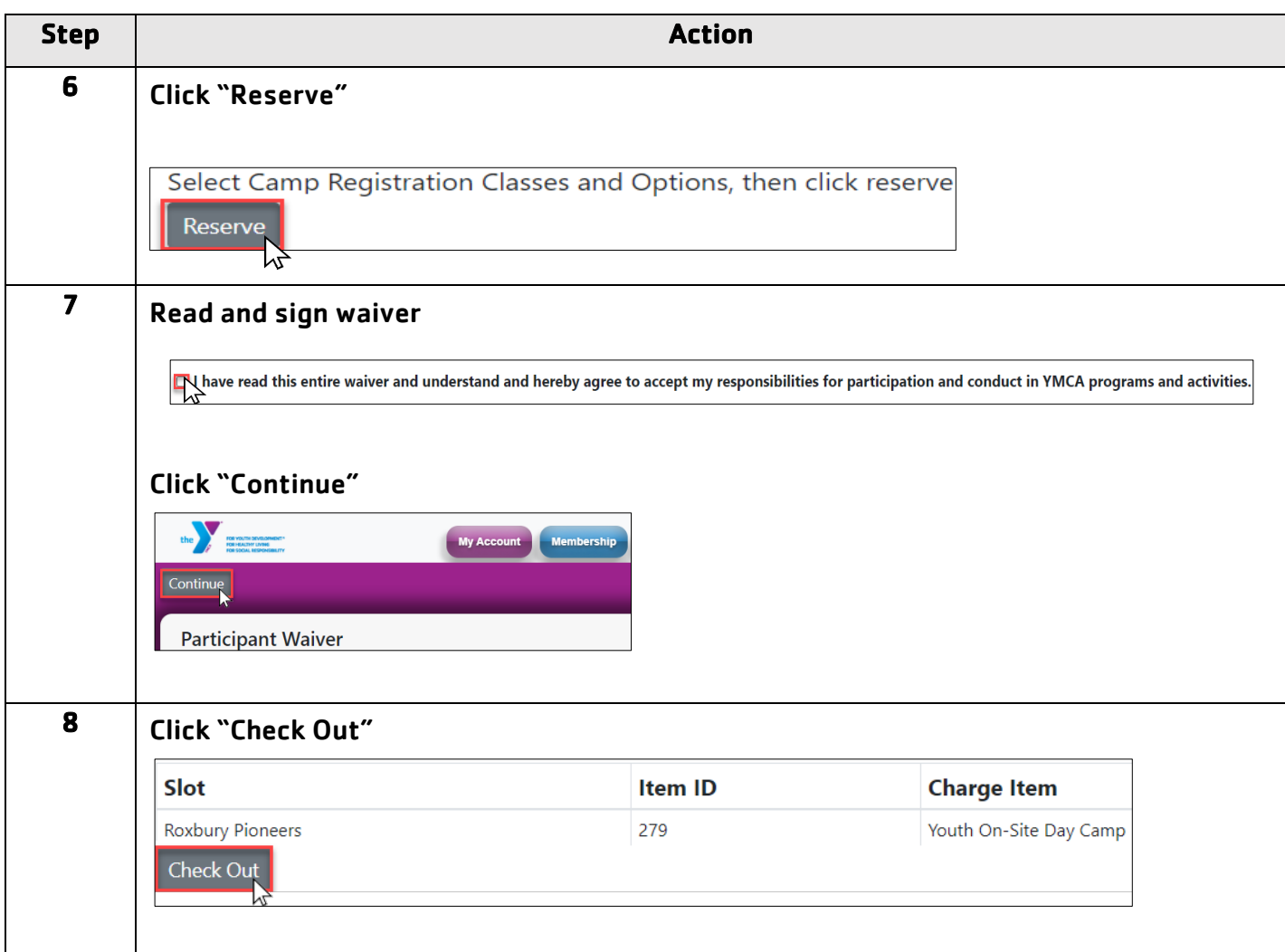

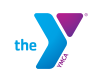

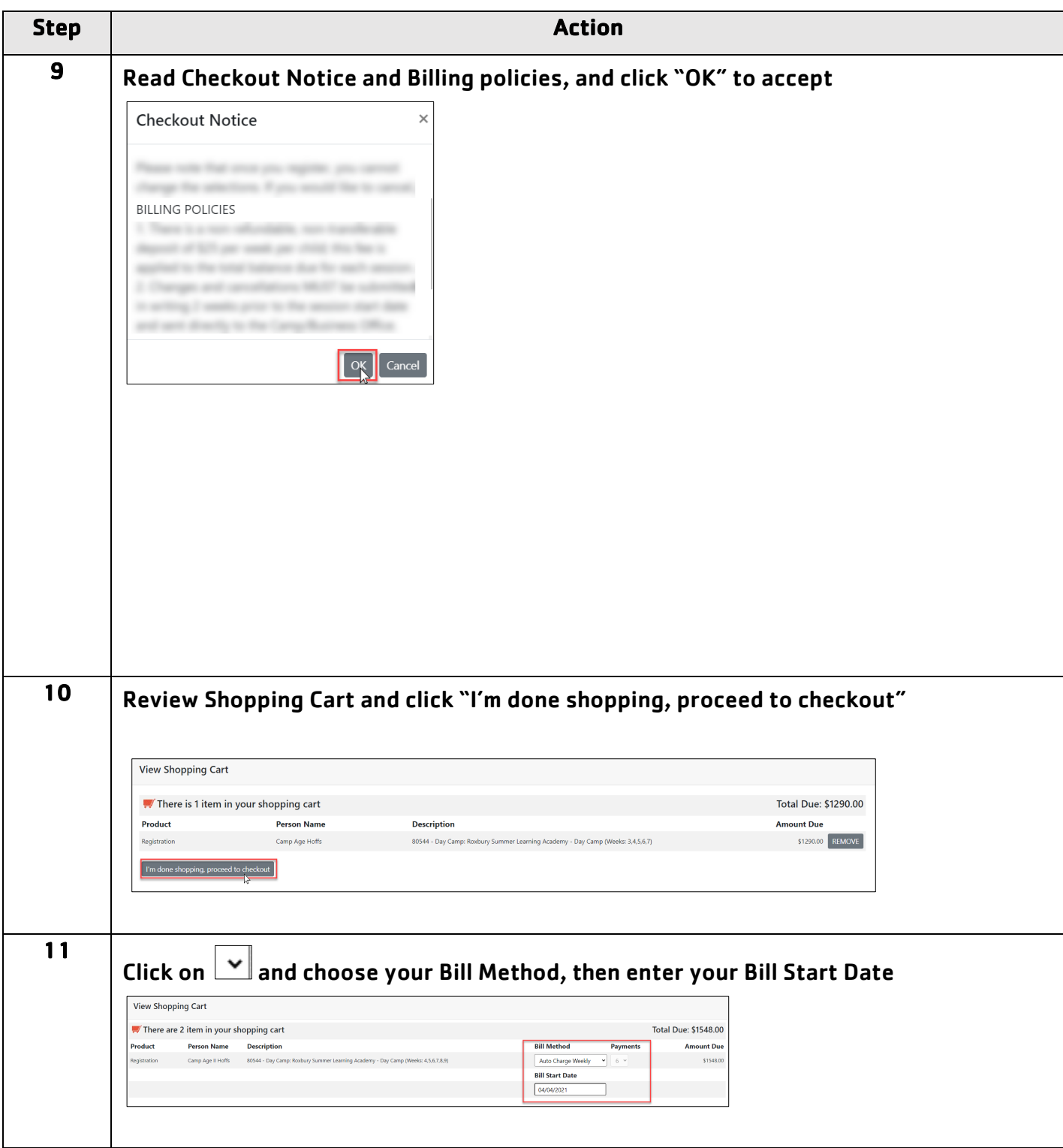

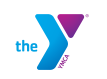

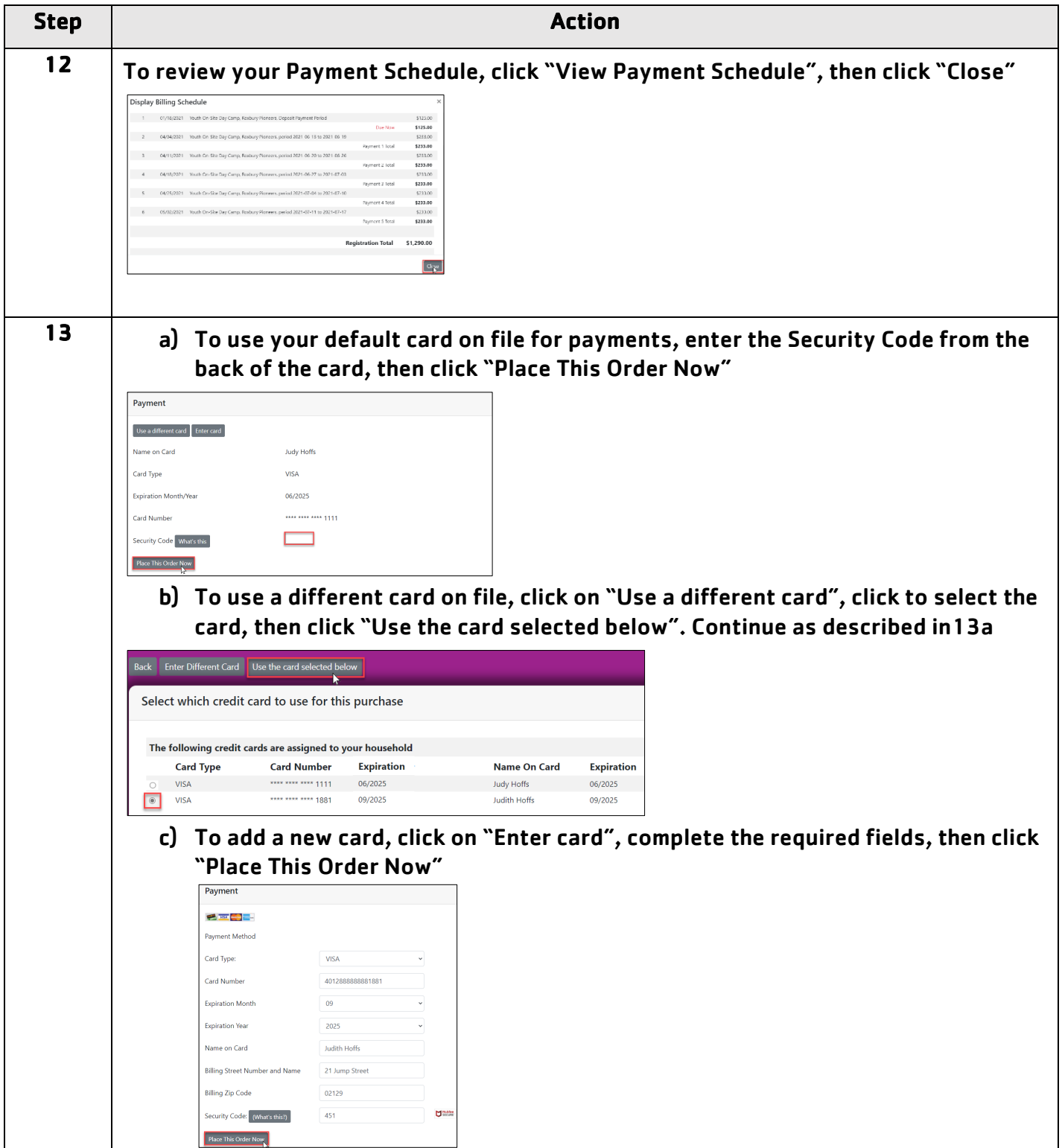